$<<$   $>>$ 

 $<<$  the set of the set of the set of the set of the set of the set of the set of the set of the set of the set of the set of the set of the set of the set of the set of the set of the set of the set of the set of the set

- 13 ISBN 9787121181894
- 10 ISBN 7121181894

出版时间:2012-9

页数:222

字数:344000

extended by PDF and the PDF

http://www.tushu007.com

 $,$  tushu007.com

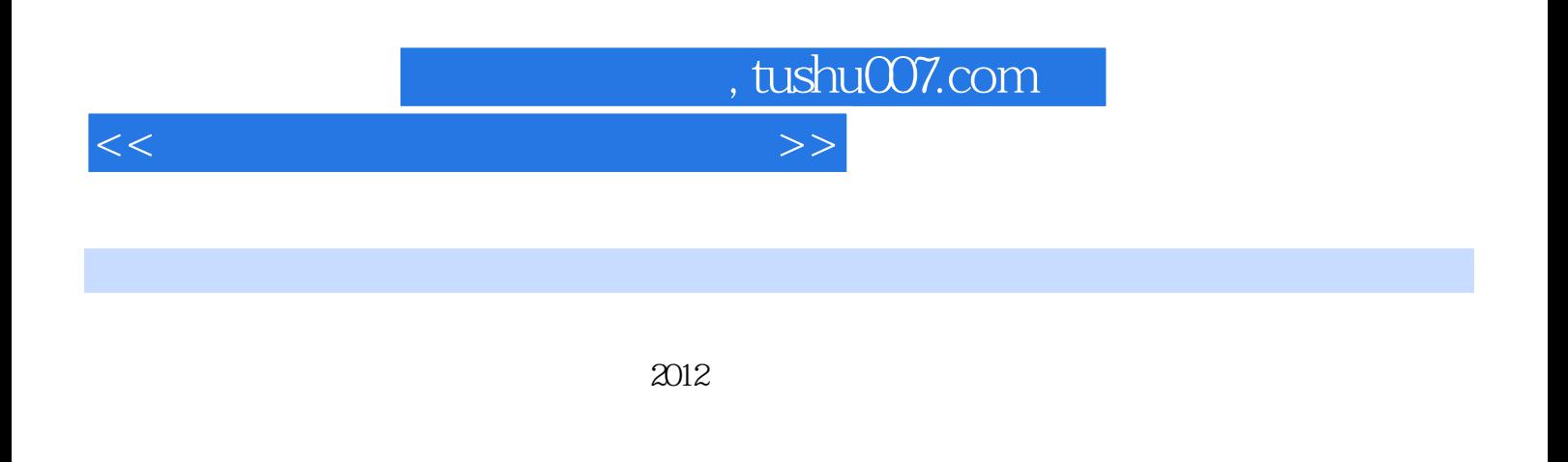

 $7<sub>3</sub>$ 

 $\alpha$  and  $\alpha$  , and  $\alpha$  matrix  $\alpha$  $\mu$  and  $\mu$  and  $\mu$  a, tushu007.com<br>--->>

 $<<$ 

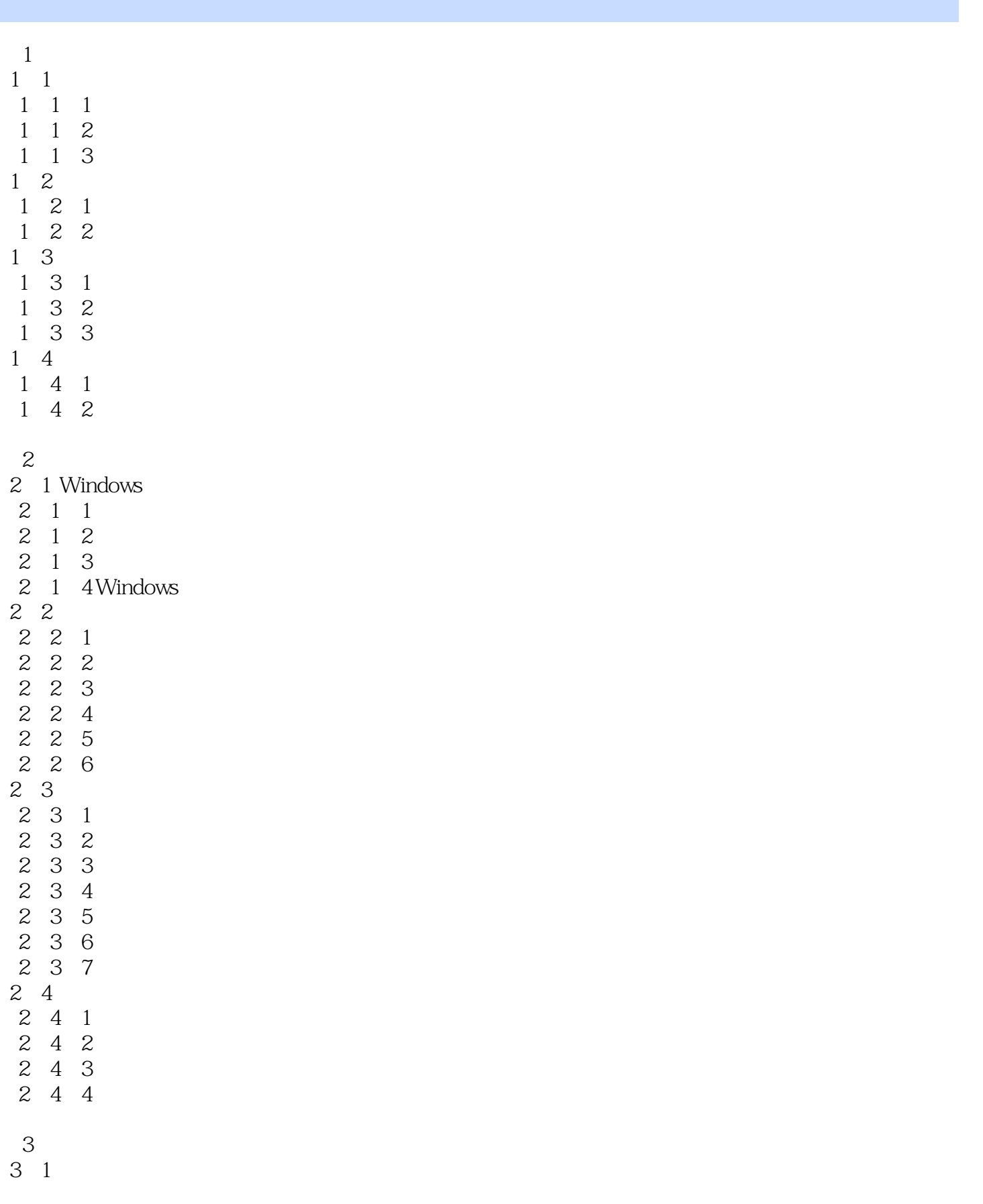

## , tushu007.com

 $<<$ 

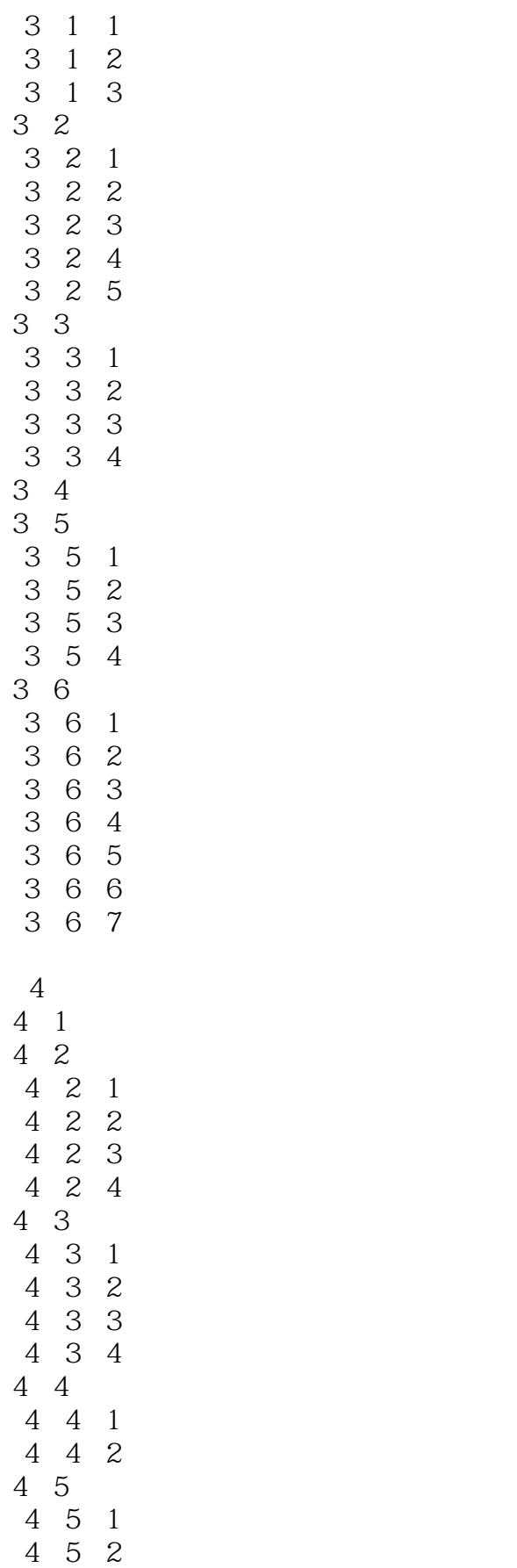

 $,$  tushu007.com

 $<<$  the set of the set of the set of the set of the set of the set of the set of the set of the set of the set of the set of the set of the set of the set of the set of the set of the set of the set of the set of the set

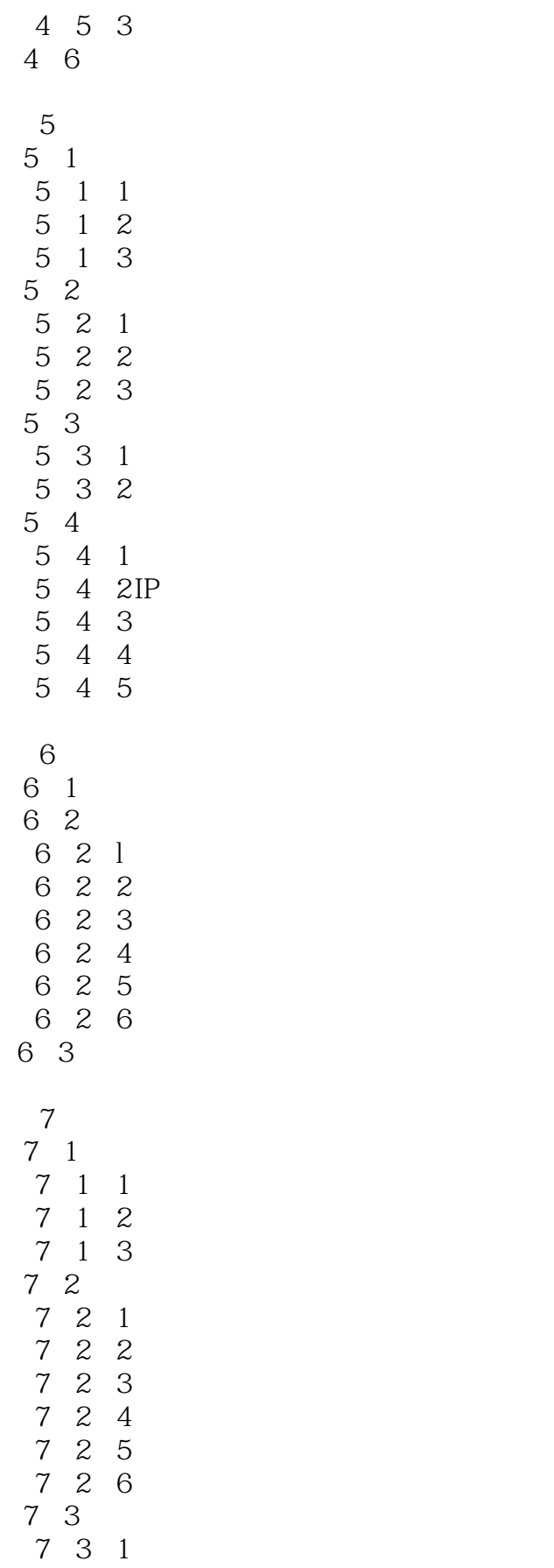

## , tushu007.com

## $<<$  the set of the set of the set of the set of the set of the set of the set of the set of the set of the set of the set of the set of the set of the set of the set of the set of the set of the set of the set of the set

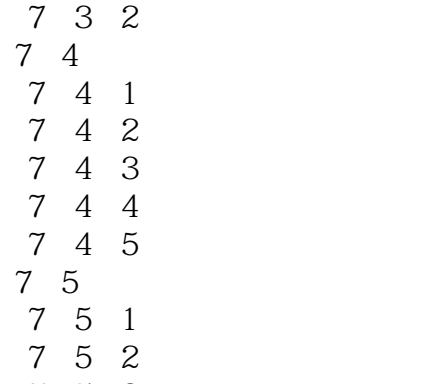

 $\mid$  , tushu007.com $\mid$  $<<$ the contract of the Theme is the Theme in the state of the state of the state of the state of the state of the state of the state of the state of the state of the state of the state of the state of the state of the state o Windows "Windows "Aero "Aero " 其中,Aero主题以透明的玻璃图案、精致的窗口动画及新颖的"开始"菜单、任务栏和窗口边框颜色

Windows 7  $\Omega$  $\overline{3}$  $4$ 1600×1200

 $80x$ ,  $600$ 

 $\alpha$  =  $\alpha$  =  $\alpha$ 

 $H = \frac{1}{2}$ 

操作中心中的红色项目标记为"重要",表明应快速解决的重要问题,例如需要更新已过期的防病毒

 $5$  $\mu$  a, and the  $\mu$ 

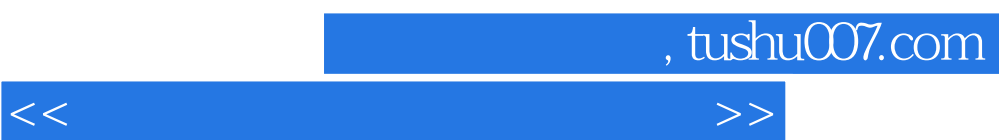

 $\alpha$  (a)  $\alpha$  (b)  $\alpha$  (b)  $\alpha$  (c)  $\alpha$  (c)  $\alpha$  (c)  $\alpha$  (c)  $\alpha$  (c)  $\alpha$  (c)  $\alpha$ 

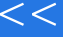

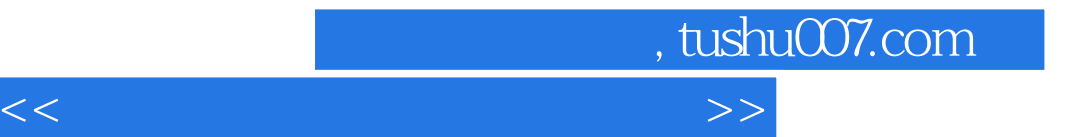

本站所提供下载的PDF图书仅提供预览和简介,请支持正版图书。

更多资源请访问:http://www.tushu007.com